# **To Pre‐Algebra and Beyond without and with Technology**

Sample Activities

# **Sophia Georgiakaki** Tompkins Cortland CC

Sophia Georgiakaki georgis@tc3.edu

YouTube Channel Sophia Georgiakaki Twitter **COSOPHIAGEORGIAGE** 

### **AMATYC 2015**

### **CONTENTS**

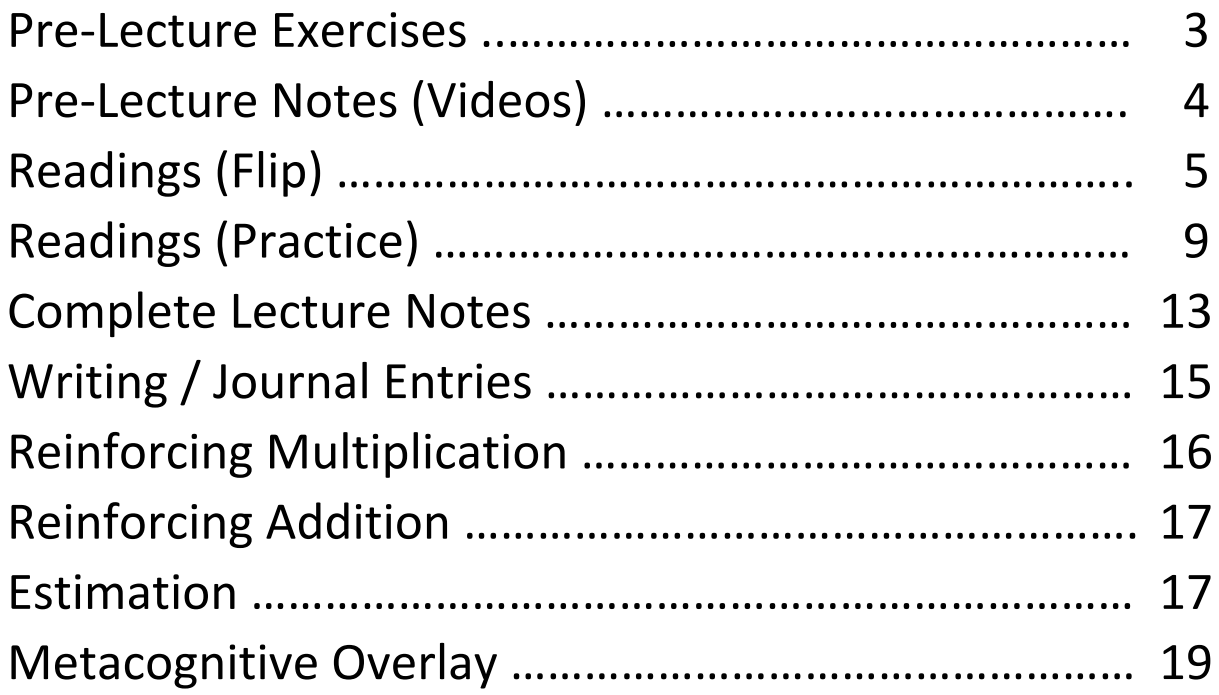

### **Pre‐Lecture Exercises**

#### **Pre‐Algebra – HOMEWORK 4 – Page 4** *Chapter 4: Fractions – Chapter 5: Algebra*

When we want to talk about any number in a set, we use a letter, and we call it a variable. For example, we said, "A fraction with equal (and non-zero) numerator and denominator is equal to one," and we wrote:  $\frac{N}{N}$   $=$   $1$  .  $N$  was the variable used, and it could take any non-zero value.

That is, for  $N = 3$ ,  $\frac{N}{N} = \frac{3}{3} = 1$ ; for  $N = 4$ ,  $\frac{N}{N} = \frac{4}{4} = 1$ ; for  $N = -9$ ,  $\frac{N}{N} = \frac{-9}{-9} = 1$ ; and so on.

- **6.** Write a fraction equal to 1 for  $N = 8$ :
- **7.** *Write mathematical expressions for the following: Add three to five:\_\_\_\_\_\_\_\_\_\_ Add three to ten:\_\_\_\_\_\_\_\_\_\_ Add three to fourteen:\_\_\_\_\_\_\_\_*
- **8.** Use a variable to write a mathematical expression for: Add three to a number: \_\_\_\_\_\_\_\_\_\_\_\_\_\_\_\_\_

#### **Pre‐Algebra – HOMEWORK 7 – Page 4** *Chapter 7: Geometry – Chapter 8: Percents*

*Given the grid to the right, calculate:*

- **10.** *The area of the grid*
- **11.** *The total shaded area*
- **12.** *The fraction of the grid area that has been shaded*
- **13.** *The equivalent fraction, with denominator 100, of the shaded area in the grid.*

### **Pre-Algebra – HOMEWORK 8 – Page 4**<br>Chapter 8: Percents – Chapter 9: Probability & Statistics

*The spinner shown is separated in 5 equal sectors (parts).* 

- **7.** *What fraction of the spinner is grey? What fraction of the spinner is white?*
- **8.** *What percent of the spinner is grey? What percent of the spinner is white?*
- **9.** *If the spinner is "fair", and you are asked to guess the color of the sector the pointer will most likely land on the next time it is spun, what would your guess be? Explain.*

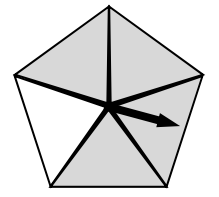

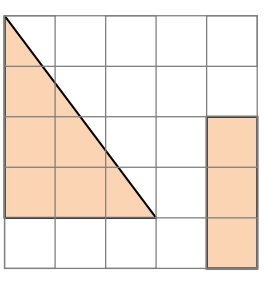

### **Pre‐Lecture Notes (Videos)**

**Pre‐Algebra – PREPARATION FOR CHAPTER 2**  *Chapter 2: Integers*

*Read section 2.1 (page 41) and complete the notes below; then, answer exercises 1 and 2.*

#### **2.1. THE NUMBER LINE**

 Remember that the set of *Integers is the set of positive and negative whole numbers*: {0, ± ±1, ± 2, ± 3, ± 4, …}. We use the *number line as a way of graphing (picturing/drawing) numbers*. Every point on the line represents *a number, called the coordinate of that point*. The point with coordinate zero (i.e., the point corresponding to the number zero) *is called the origin***.** *The origin and the location of 1* are sufficient to define any number line. All *positive numbers are positioned to the right of the origin* and all negatives to the left of the origin. The positive *half line is symmetric to the negative half line*. The relationship between numbers on the number line is *< (lessthan) from left to right, which meansthatsmaller numbers are on the left of larger numbers,* and larger numbers are on the right of smaller numbers.

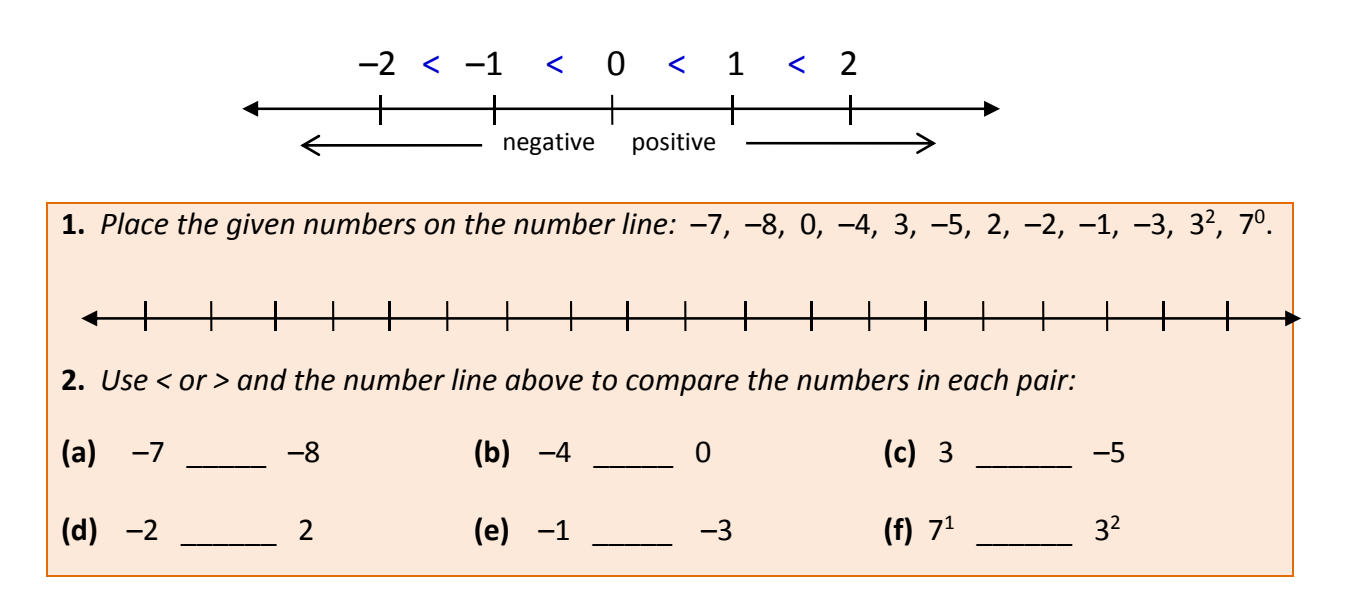

### **Readings (Flip)** *Chapter 4: Fractions – Chapter 9: Probability & Statistics*

#### **4.R.4. READING ACTIVITY 4 – Page 1 Name: \_\_\_\_\_\_\_\_\_\_\_\_\_\_\_\_\_\_\_\_\_**

#### **Probability**

 The **probability** of an event to occur is a fraction of the number of **positive outcomes (desired outcomes)** over (out of) the number of **possible outcomes (total outcomes):**

 $P(E) = \frac{N$  *Number of total outcomes*  $P(E) = \frac{Number\ of\ outcomes\ in\ E}{2}$ 

 For example, during our trip to New Zealand in the 1980s, we wanted to visit Lake Taupo. We wrote the days of the week on 7 pieces of paper, folded them, and put them in a shoe box. Katerina shook the shoe box and picked one paper at random. The probability of picking a weekend day to take the trip to Lake Taupo is  $\frac{2}{7}$  (2 out of 7) since there are two weekend days (Saturday and Sunday) out of the 7 days in the week. That is, the number of outcomes for the event 'Weekend' is 2, and the number of total outcomes for 'Days of the Week' is 7:

$$
P(Weekend) = \frac{Number\ of\ days\ in\ Weekend}{Number\ of\ total\ days\ in\ Week} = \frac{2}{7}
$$

 A **number cube (die)** is a cube with the numbers 1 through 6 on each face of the cube. When we roll the die, the number of total possible outcomes is 6: for the outcomes 1, 2, 3, 4, 5, 6. The probability to roll a 3,  $P(3)$ , is  $P(3) = \frac{1}{6}$  because there is only one outcome equal to 3 out of the 6 outcomes altogether:

$$
P(Rolling 3) = \frac{Number\ of\ ways\ we\ can\ get\ a\ 3}{Number\ of\ total\ outcomes} = \frac{1}{6}
$$

Write the fraction that describes the probabilities when a number cube is rolled:

 $P(roll a 4)$   $P(roll a 5)$ 

P(get an even number) P(get an odd number)

P(get a prime number) P(get a positive number)

P(roll at least a 2) P(roll at most a 2)

#### **4.R.4. READING MATHEMATICS – ACTIVITY 4 – Page 2**

#### **Probability**

 When we write a probability as a fraction, it is preferred that we **do not simplify** the fraction to lowest terms. This way, the denominator shows the total possible outcomes, and the numerator shows the total desired outcomes.

A bag contains 3 grey, 4 black, and 5 white balls. I reach inside and pick a ball without looking. How many balls are there altogether in the bag?

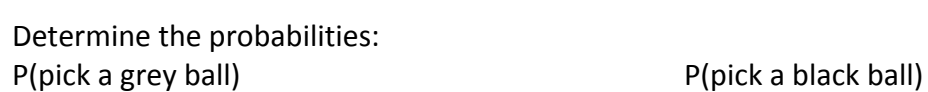

P(pick a white ball)  $P(\text{pick a red ball})$ 

Luisito's piggy bank contains 4 pennies, 2 nickels, 10 dimes, and 9 quarters. One day he was shaking his piggy bank to hear the loud noise of the coins, and one coin, at random, came out of the piggy bank. Find the probabilities below in regards to coin that randomly fell out:

P(coin was a penny)  $P$ (coin was a nickel)

P(coin was a dime) P(coin was a quarter)

P(coin was worth at least 10 cents)

P(coin was worth at most 10 cents)

P(the value of the coin was a single‐digit number)

### **Readings (Flip)**  *Chapter 4: Fractions – Chapter 8: Percents*

#### **4.R.5. READING ACTIVITY 5 – Page 1 Name: \_\_\_\_\_\_\_\_\_\_\_\_\_\_\_\_\_\_\_\_\_**

#### **Percent Fractions**

 The **percent fraction** of a given fraction is a fraction with denominator 100 that is equivalent to the original fraction:

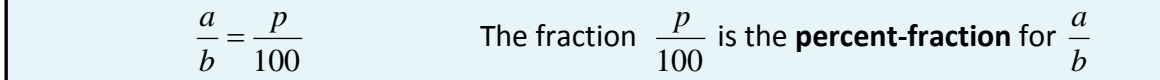

For example, to find the percent fraction for  $\frac{3}{20}$ , we need to find an equivalent fraction with denominator 100; since 20×5=100, we can multiply numerator and denominator by 5 to get the percent equivalent fraction:  $\frac{3}{20} = \frac{3 \times 5}{20 \times 5} = \frac{15}{100}$ 

**A** percent fraction 100  $\frac{p}{\sqrt{p}}$  can be written in the form of a **percent** as  $p\%$ 

That is,  $\frac{15}{100}$  written as a percent is 15%. This means that  $\frac{3}{20} = \frac{15}{100} = 15\%$ 

Find the percent fraction for each fraction below; then, write as a percent:

- $\frac{8}{50}$  $\frac{8}{50}$   $\frac{13}{50}$ 13
- $\frac{9}{25}$  $\frac{9}{25}$   $\frac{6}{25}$  $\frac{6}{25}$
- $\frac{9}{20}$  $\frac{9}{20}$   $\frac{17}{20}$  $\frac{17}{20}$
- $rac{3}{5}$  $\frac{3}{5}$   $\frac{7}{10}$  $\frac{7}{10}$

### **4.R.5. READING MATHEMATICS – ACTIVITY 5 – Page 2**

#### **Percent Fractions**

 Inversely, given a percent, we can write the percent fraction and simplify to find the equivalent, simplest fraction:  $15\% = \frac{15}{100} = \frac{3 \times 5}{2 \times 2 \times 5 \times 5} = \frac{3}{20}$ 

Find the fraction in simplest form equivalent to each percent:

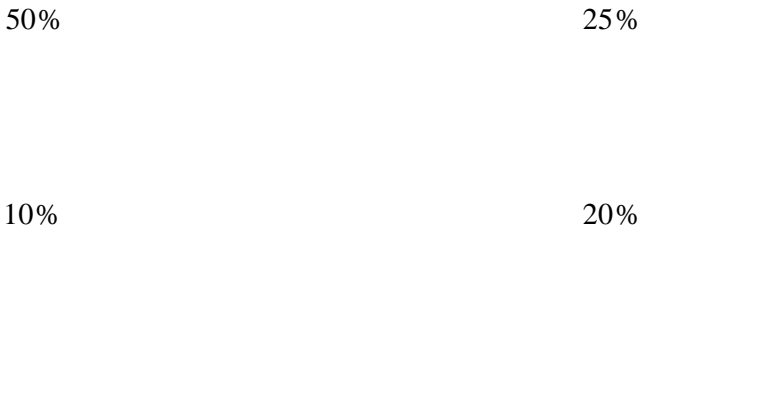

40%  60%

The same way we calculate  $\frac{3}{20}$  of 60  $\left(\frac{3}{20}\times 60=\frac{180}{20}=9\right)$ , we can calculate 15% of 60; we just need to use the simplest-form, fraction equivalent to 15% in place of the percent. That is, 15% of 60 =  $\frac{3}{20}$  of 60 =  $\left(\frac{3}{20} \times 60 = \frac{180}{20} = 9\right)$ 

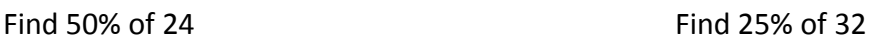

Find 10% of 70 **Find 20% of 30** 

Find 40% of 45 Find 60% of 55

## **Readings (Practice)**  *Chapter 4: Fractions*

#### **4.R.6. READING ACTIVITY 6 – Page 1 Name: \_\_\_\_\_\_\_\_\_\_\_\_\_\_\_\_\_\_\_\_\_**

#### **Fraction Estimation**

 **Estimation** of the value of fractions usually occurs in relation to zero, one, the nearest integer, the nearest half, or the nearest quarter of a unit. That is, we approximate at 0, ¼, ½, 1, integer value, or the nearest quarter/half mark between integers.

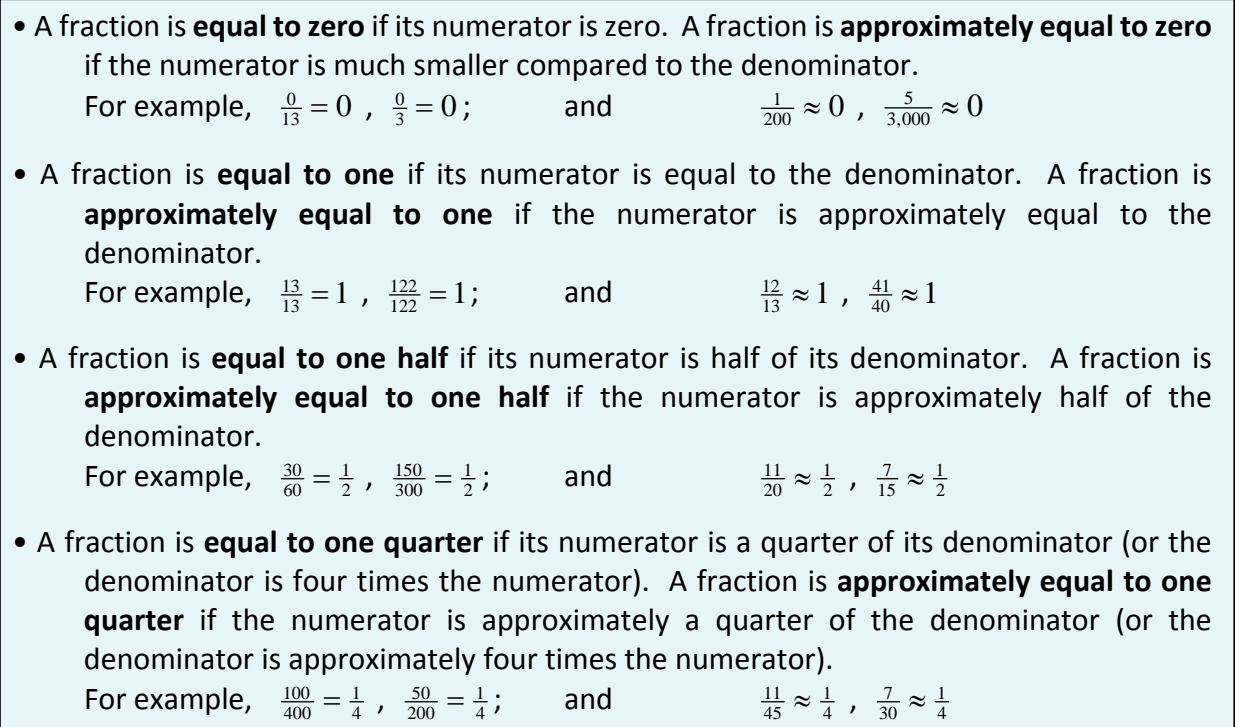

Find the exact value or closer approximation for each of the fractions below. Use the appropriate symbol, **= (equal to)** or **≈ (approximately equal to)**, to indicate if the value you found is exact or an estimate.

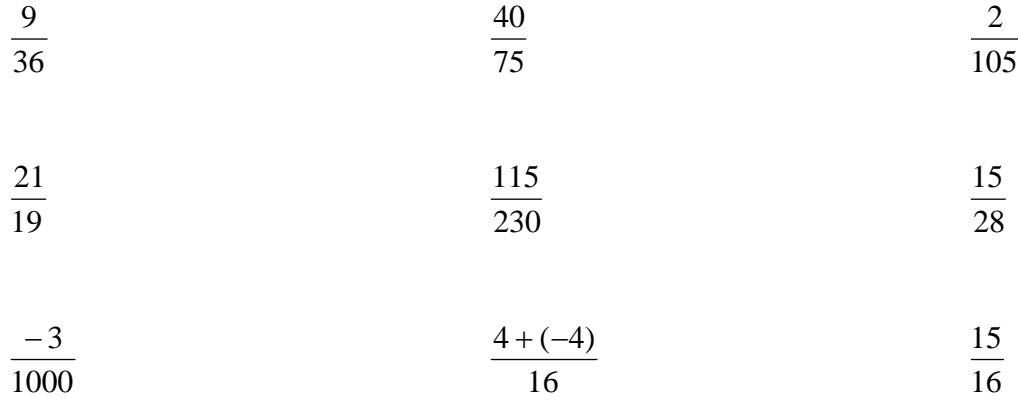

### **4.R.6. READING MATHEMATICS – ACTIVITY 6 – Page 2**

#### **Fraction Estimation**

 We are also able to estimate whether the value of a fraction is **over** (greater than) or **under** (lessthan) **the estimate**. We may do so by comparing the original fraction to a fraction equivalent to the exact value of the estimate. Easiest comparisons are those between fractions with equal numerators or denominators; we use this property to create the appropriate equivalent fraction to compare with the original fraction.

For example,  $\frac{3}{11} \approx \frac{1}{4}$  because  $11 \approx 4 \times 3$ .

But is  $\frac{3}{11} > \frac{1}{4}$  or  $\frac{3}{11} < \frac{1}{4}$ ? To find out, we need to create a fraction equivalent to  $\frac{1}{4}$  that can be easily compared to  $\frac{3}{11}$ . Such a fraction must have either numerator equal to 3 or denominator equal to 11. It is easier to create an equivalent fraction with numerator equal to 3:  $\frac{1}{4} = \frac{3}{12}$ . Since  $\frac{3}{11} > \frac{3}{12}$ , we can conclude that  $\frac{3}{11} > \frac{1}{4}$ .

Find the closest estimate to each fraction, and compare the actual values of the fraction and the estimate. Show the equivalent fraction used.

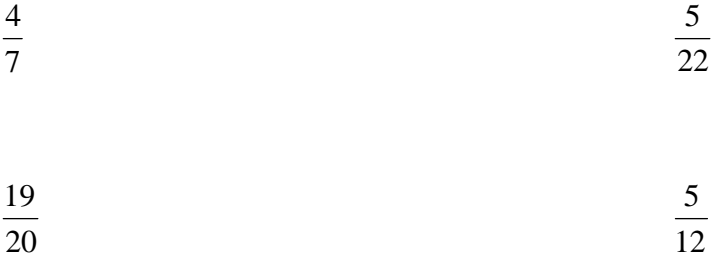

We can use estimation when we perform operations with fractions. For example,  $\frac{4}{9}$  of 20 should be a number a less than  $\frac{1}{2}$  of 20 (since  $\frac{4}{9} < \frac{1}{2}$ ). Indeed,  $\frac{4}{9} \times 20 = \frac{80}{9} = 8.8 < 10$ .

Estimate the value of  $\frac{3}{10}$  of 24," and predict whether the value of the exact answer is over or under your estimate; then, find the exact answer, and verify your prediction.

Estimate: **Exact Answer Should Be** Over / Under

Exact Answer:

### **Readings (Practice)**  *Chapter 7: Geometry*

#### **7.R.2. READING ACTIVITY 2 – Page 1 Name: \_\_\_\_\_\_\_\_\_\_\_\_\_\_\_\_\_\_\_\_\_**

#### **Right Triangle Trigonometry**

 Given a right triangle and one of its acute angles *t,* the **trigonometric functions sine, cosine,** and **tangent** of *t* are defined as the ratios of the lengths of the sides of the right triangle:

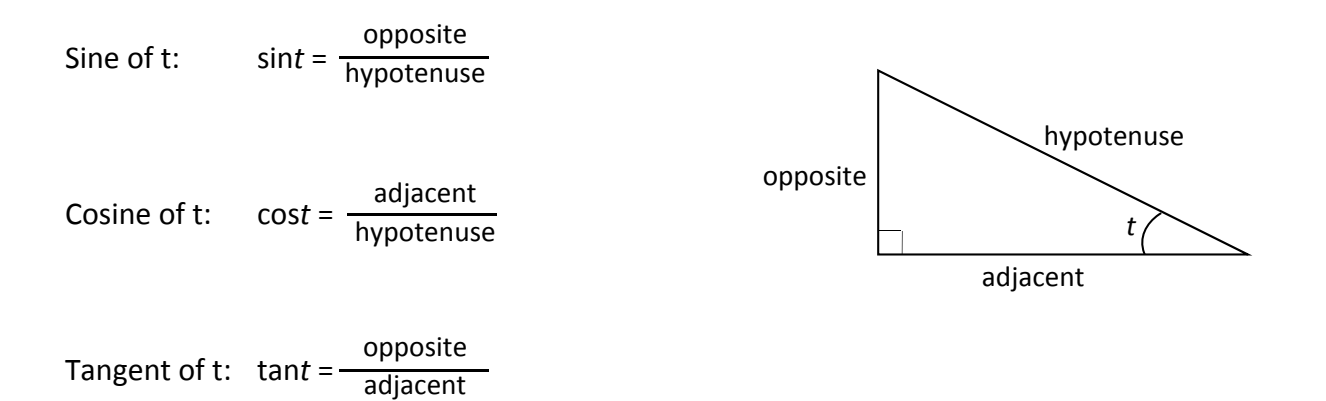

 To find the trigonometric functions of angle *t* in the right triangle below, we need to find all sides of the right triangle. We can find *c* using the Pythagorean Theorem:  $a^2 + b^2 = c^2$ 

$$
c^{2} = 3^{2} + 4^{2} = 9 + 16 = 25 \implies c = 5
$$
\n
$$
c = \sqrt{25} \implies c = 5
$$
\n
$$
a = 3
$$
\n
$$
b = 4
$$

Since of t: 
$$
\sin t = \frac{\text{opposite}}{\text{hypotenuse}} = \frac{a}{c} = \frac{3}{5}
$$

Cosine of t: 
$$
\cos t = \frac{\text{adjacent}}{\text{hypotenuse}} = \frac{b}{c} = \frac{4}{5}
$$

Tangent of t: 
$$
\tan t = \frac{\text{opposite}}{\text{adjacent}} = \frac{a}{b} = \frac{3}{4}
$$

#### **7.R.2. READING MATHEMATICS – ACTIVITY 2 – Page 2**

#### **Right Triangle Trigonometry**

Find the trigonometric functions of angle *t:*

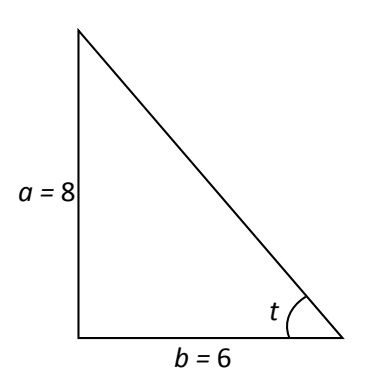

Sine of t: sin*t* =

Cosine of t: cos*t* =

Tangent of t: tan*t* =

Find the trigonometric functions of angle *t:*

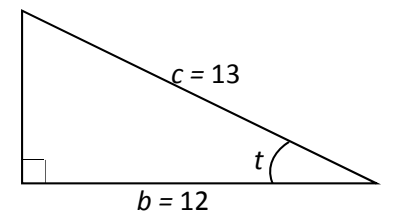

Sine of t: sin*t* =

Cosine of t: cos*t* =

Tangent of t: tan*t* =

### **Complete Lecture Notes**

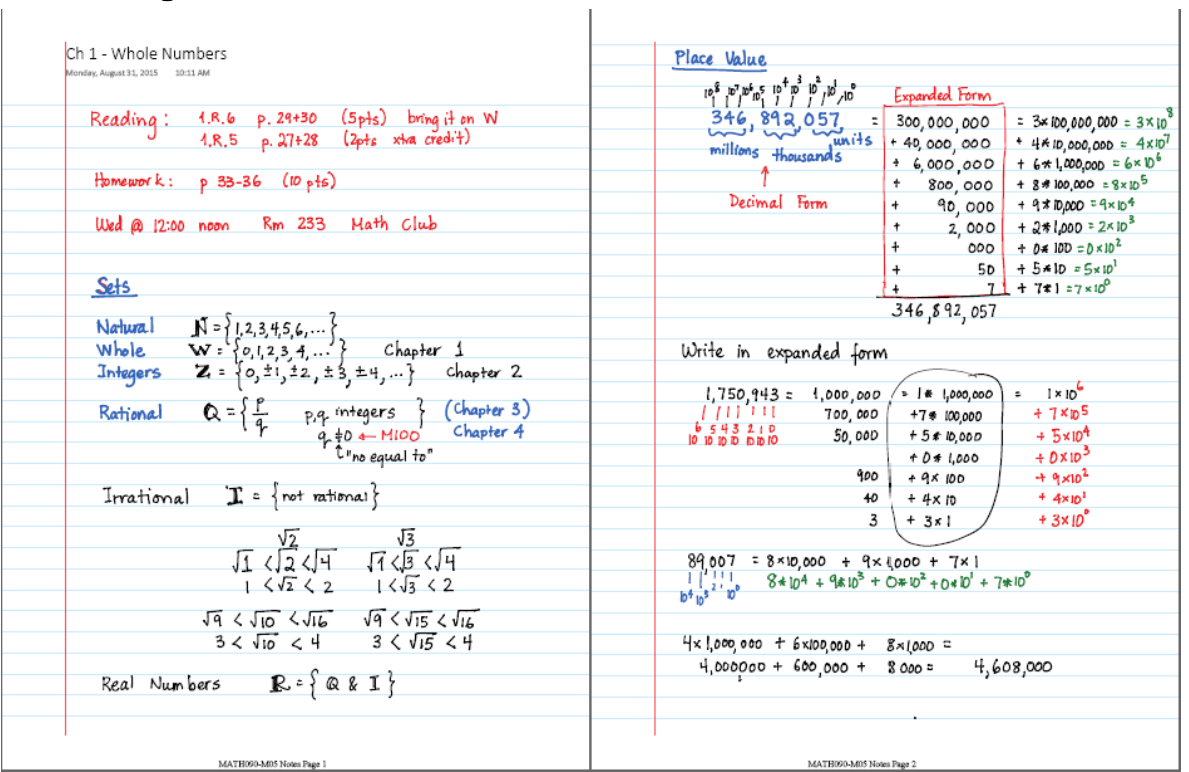

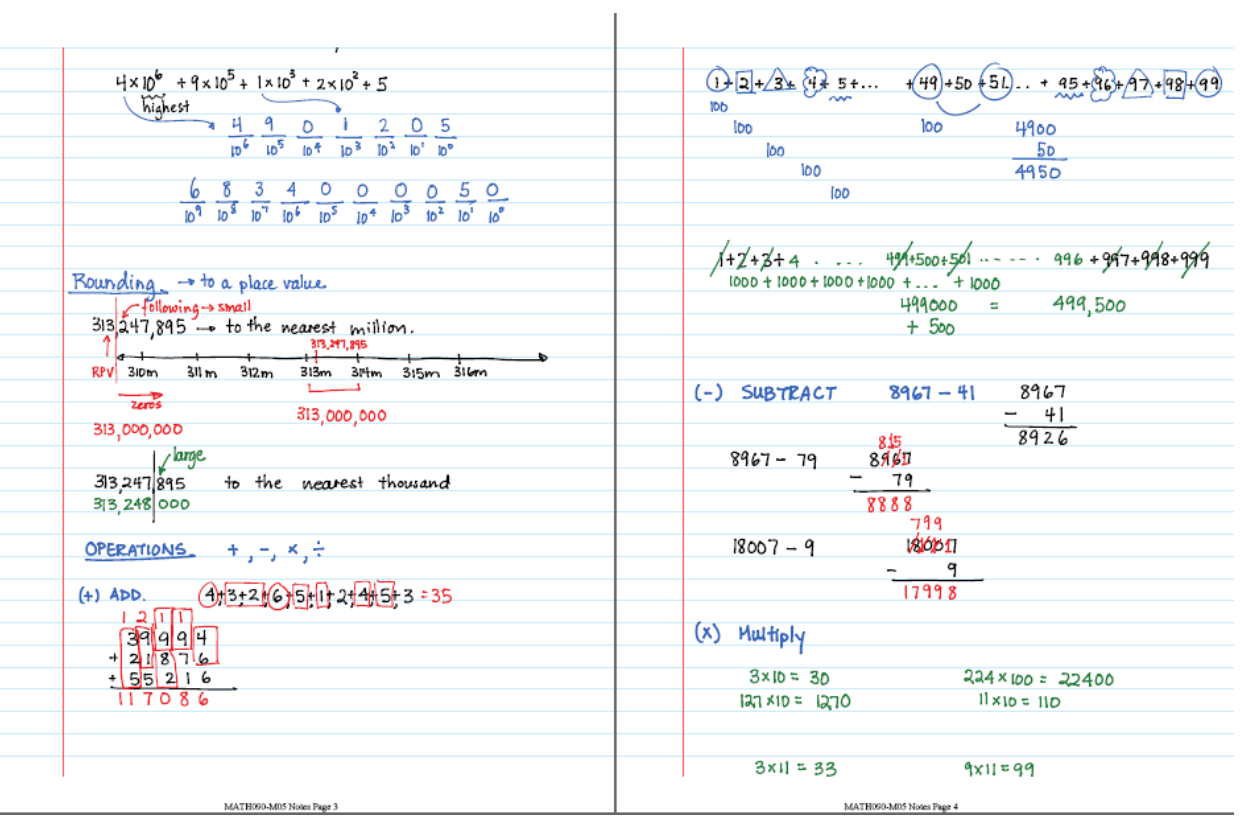

 $54 \div 6 = 9$  division check 9.6=54

MATH090-M05 Notes Page 7

 $Q = 7$  $R = 5$ 

division

check;

 $7x7=$ 

 $\frac{49}{15}$ <br> $\frac{+5}{54}$ 

 $54 \div 7$ <br>  $1 \xrightarrow{\alpha \rightarrow 1} 54$ <br>
dividend  $\begin{array}{|c|c|} \hline 1-96 \text{ } & \text{Quotient} \ \hline 6-96 \text{ } & \text{Remainder} \end{array}$ 

dividend

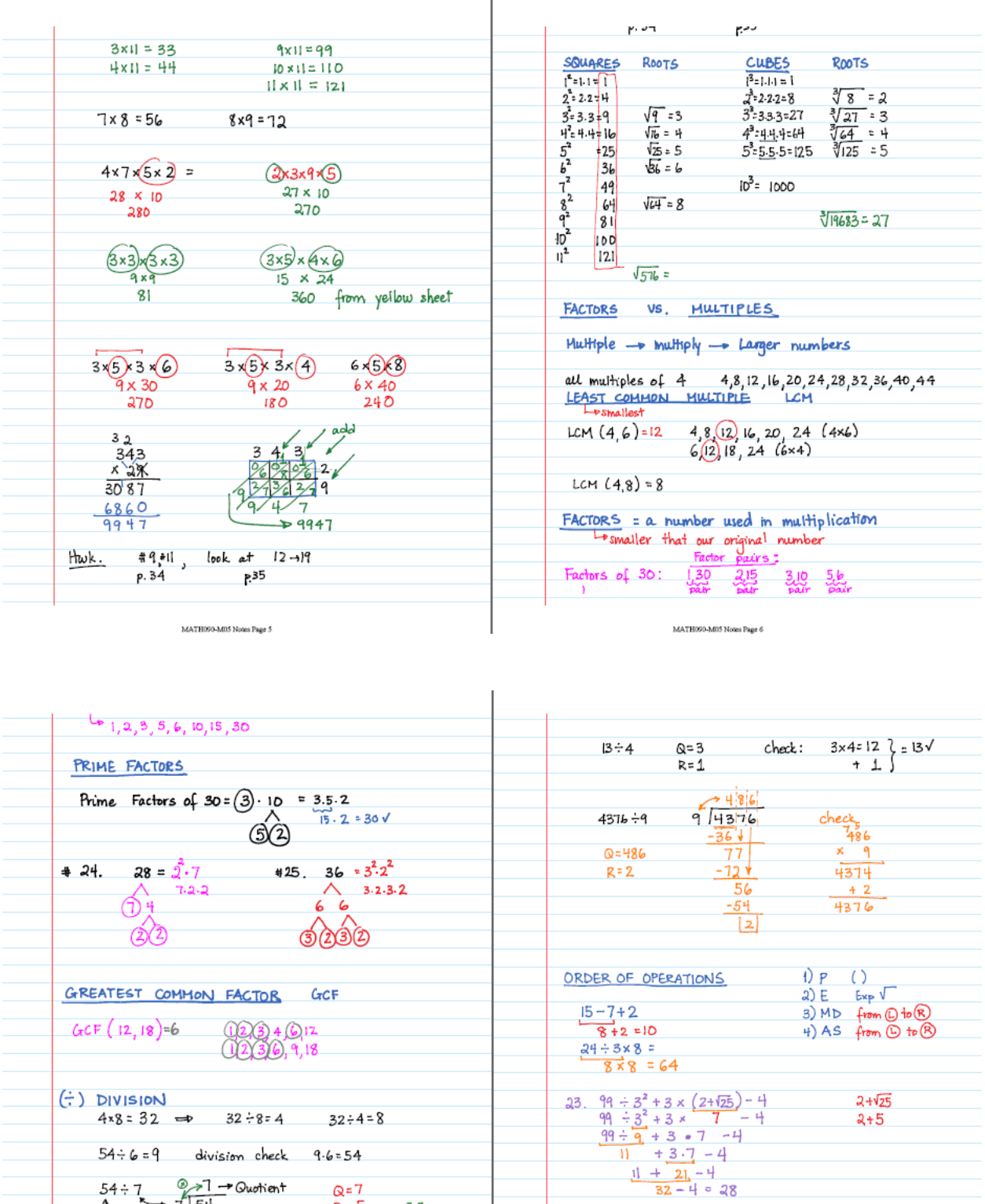

 *Page 9: Estimation and Magnitude (not included in this packet)*

ESTIMATION - you make mistake

MATH090-M05 Notes Page 8

you mace mistace<br>you dont give exact answer<br>you do it quickly

### **Writing / Journal Entries**

#### **Pre‐Algebra – HOMEWORK 4 – Page 4**  *Chapter 4: Fractions*

**Journal Entry – Chapter 4 – OPERATIONS WITH FRACTIONS:** *Explain how we add, subtract, multiply, and divide two fractions with different denominators. Give two examples in each case.*

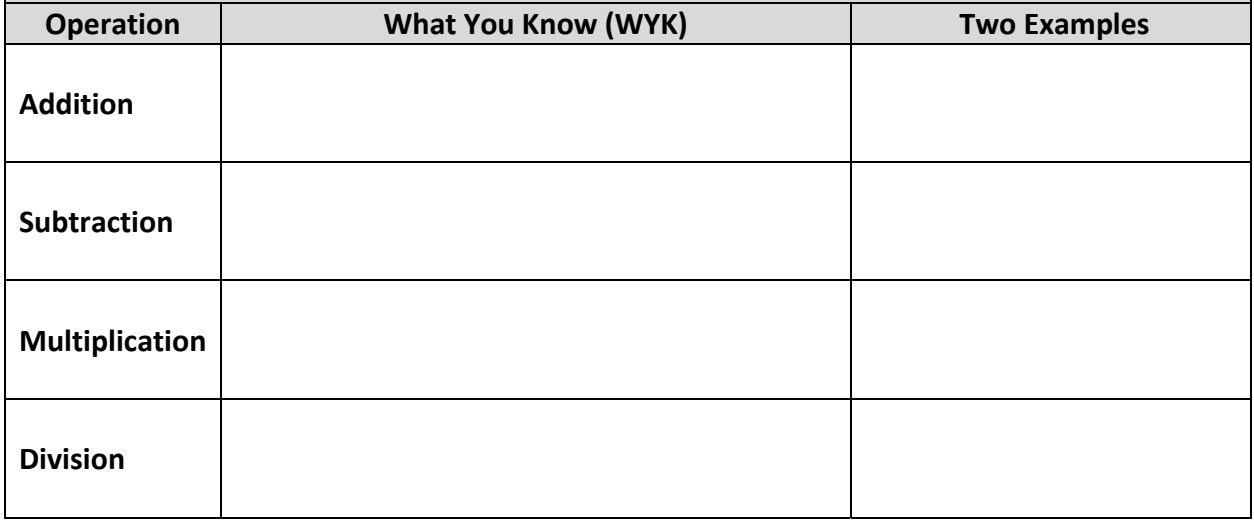

#### **Pre‐Algebra – HOMEWORK 5 – Page 6**  *Chapter 5: Algebra*

**Journal Entry – Chapter 5 – ALGEBRAIC EXPRESSIONS:** *Explain each term or quantity below and give two examples for each*

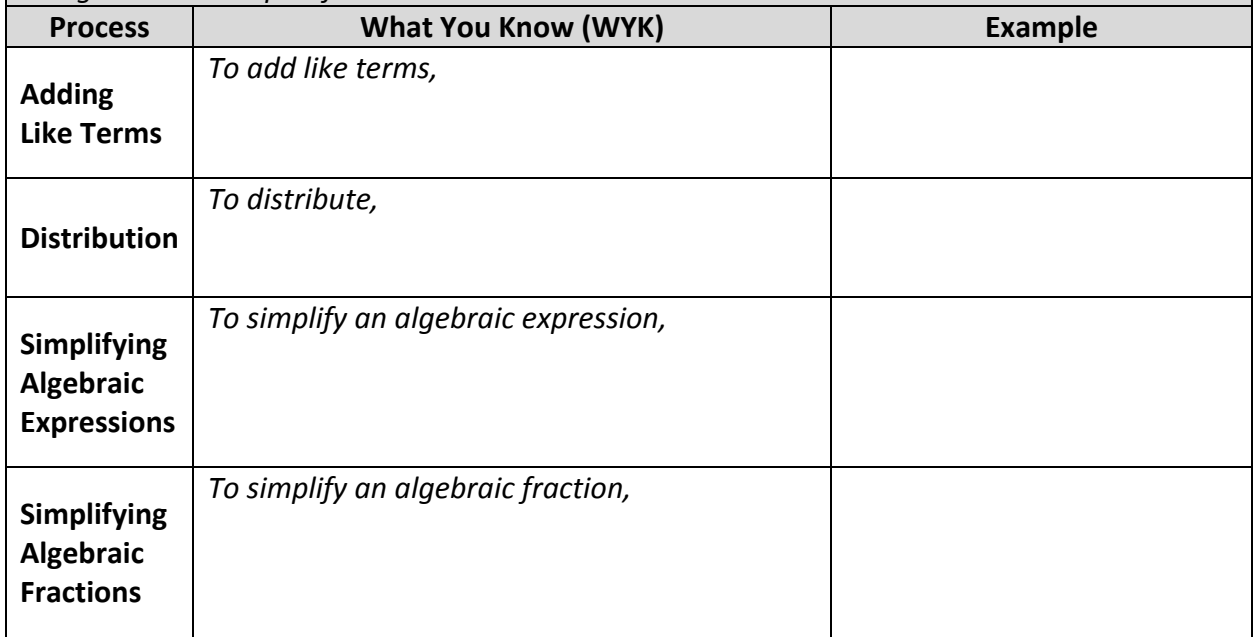

### **Reinforcing Multiplication**

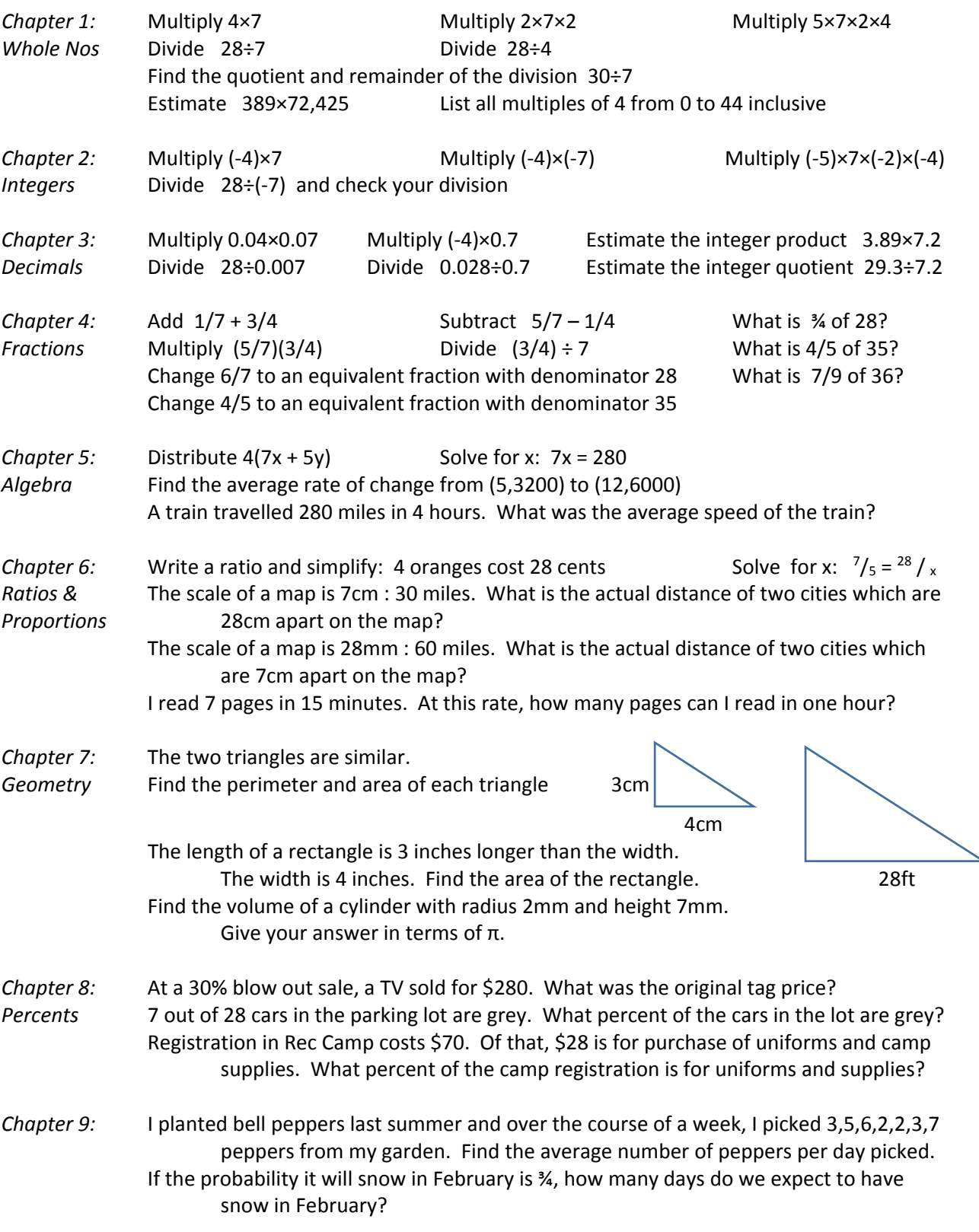

### **Reinforcing Addition**

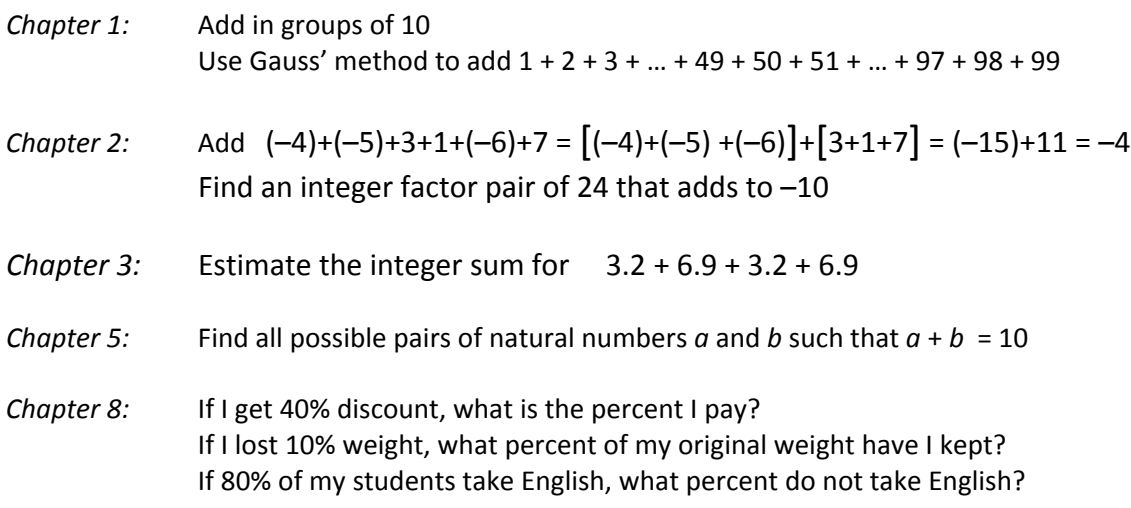

### **Estimation**

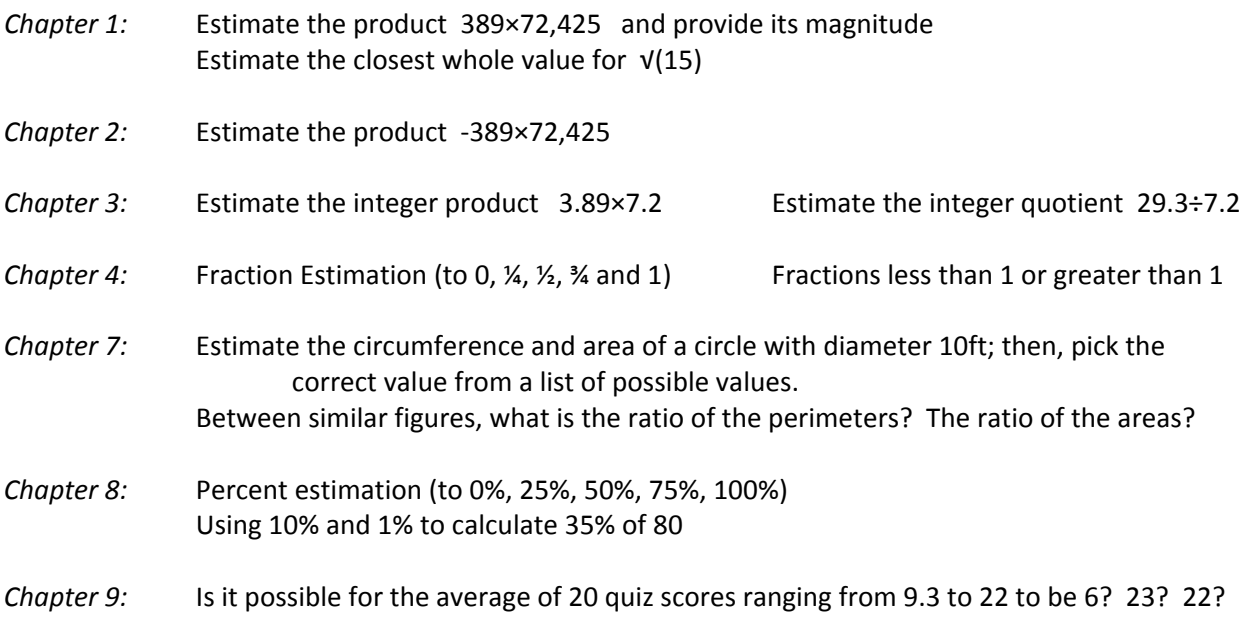

### **Estimation**

#### **8.R.4. READING ACTIVITY 4 – Page 1 Name: \_\_\_\_\_\_\_\_\_\_\_\_\_\_\_\_\_\_\_\_\_**

#### **Estimation with Percents**

Percents are fractions applied to a quantity considered a unit.

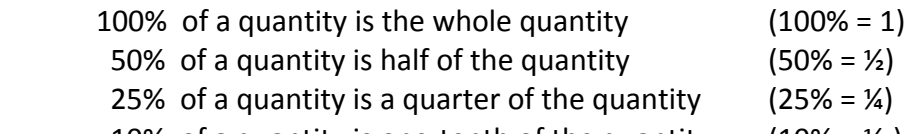

10% of a quantity is one-tenth of the quantity  $(10\% = Y_{10})$ 

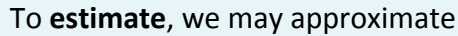

the percent to a familiar, or easily calculated, percent

- the quantity (unit) to a rounded quantity
- both the percent and the quantity as described above

For example, to estimate 22% of 48 we could think in any of the following ways:

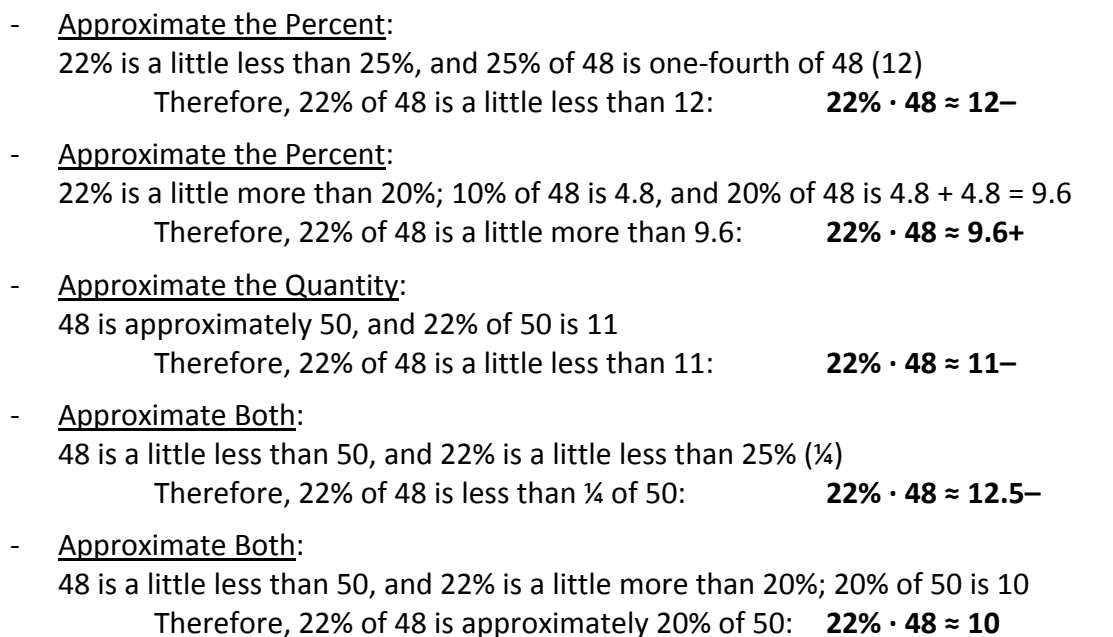

#### Note that, in the last case, we approximated up and down, and we are not sure if the actual *answer is larger or smaller than our estimation.*

In the above example, we found

- ‐ A **lower bound** for our estimation: **LB = 9.6**
- ‐ An **upper bound** for our estimation: **UB = 11** (the smallest of all upper bounds)
- ‐ An **approximate value** for our answer: **AV = 10**

### **Metacognitive Overlay**

#### **10.9. PROBABILITY & STATISTICS REVIEW**

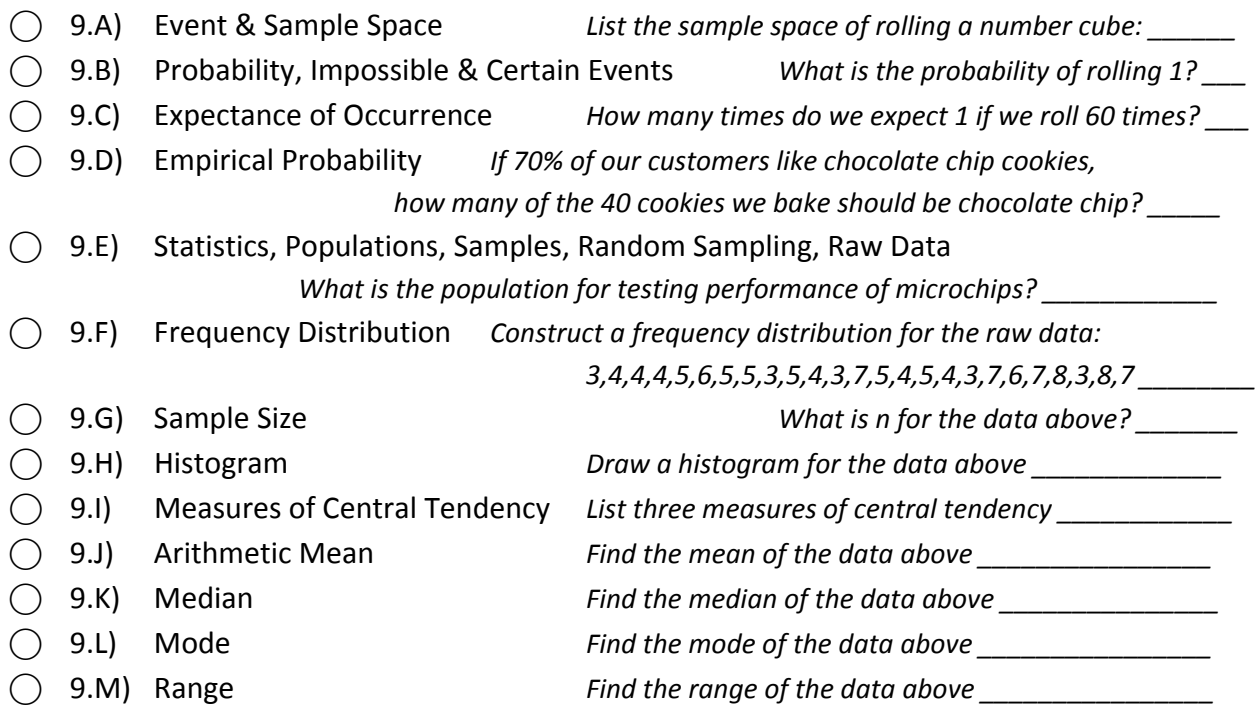

#### **10.R.1. READING ACTIVITY 1 – Page 1 Name: \_\_\_\_\_\_\_\_\_\_\_\_\_\_\_\_\_\_\_\_\_**

#### **Review of Items Missed**

In the space below, and in consultation with your instructor, select one of the items you did not answer correctly during the review, write notes, and solve all exercises on the back

Title:

Notes:

Solved Example: